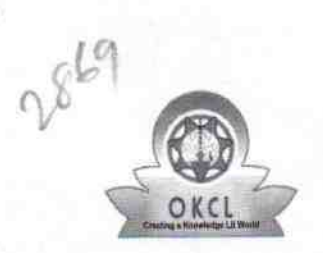

## eVidyalaya Half Yearly Report

Department of School & Mass Education, Govt. of Odisha

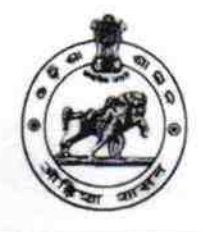

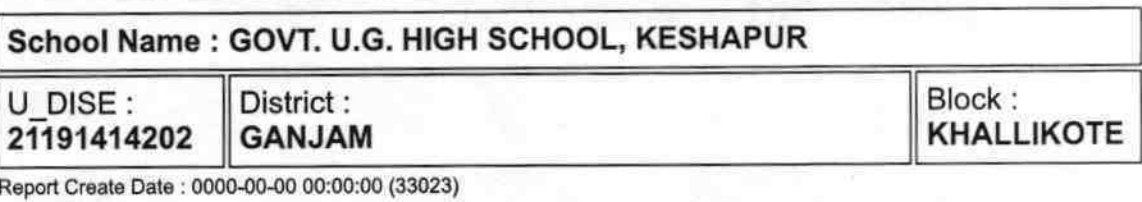

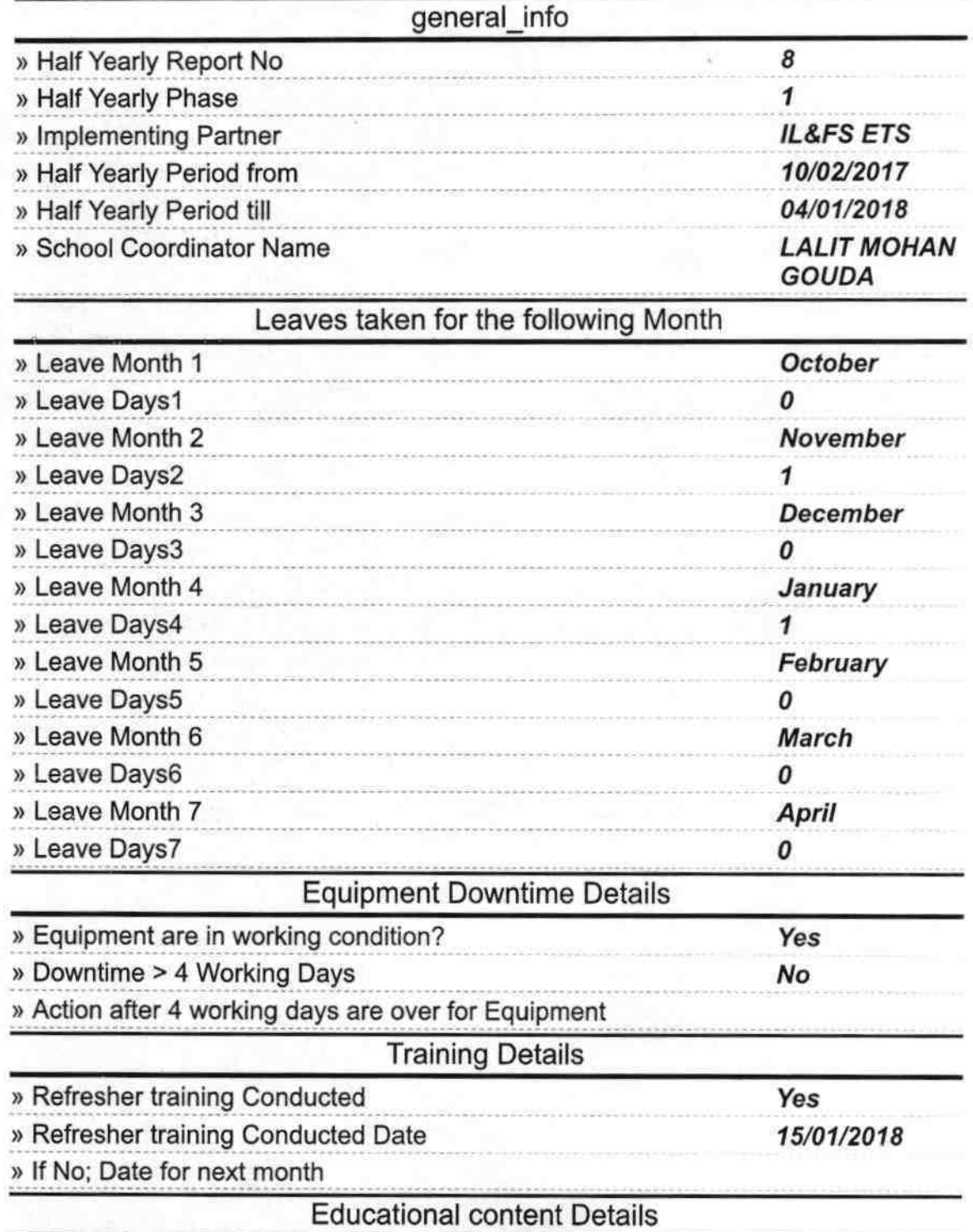

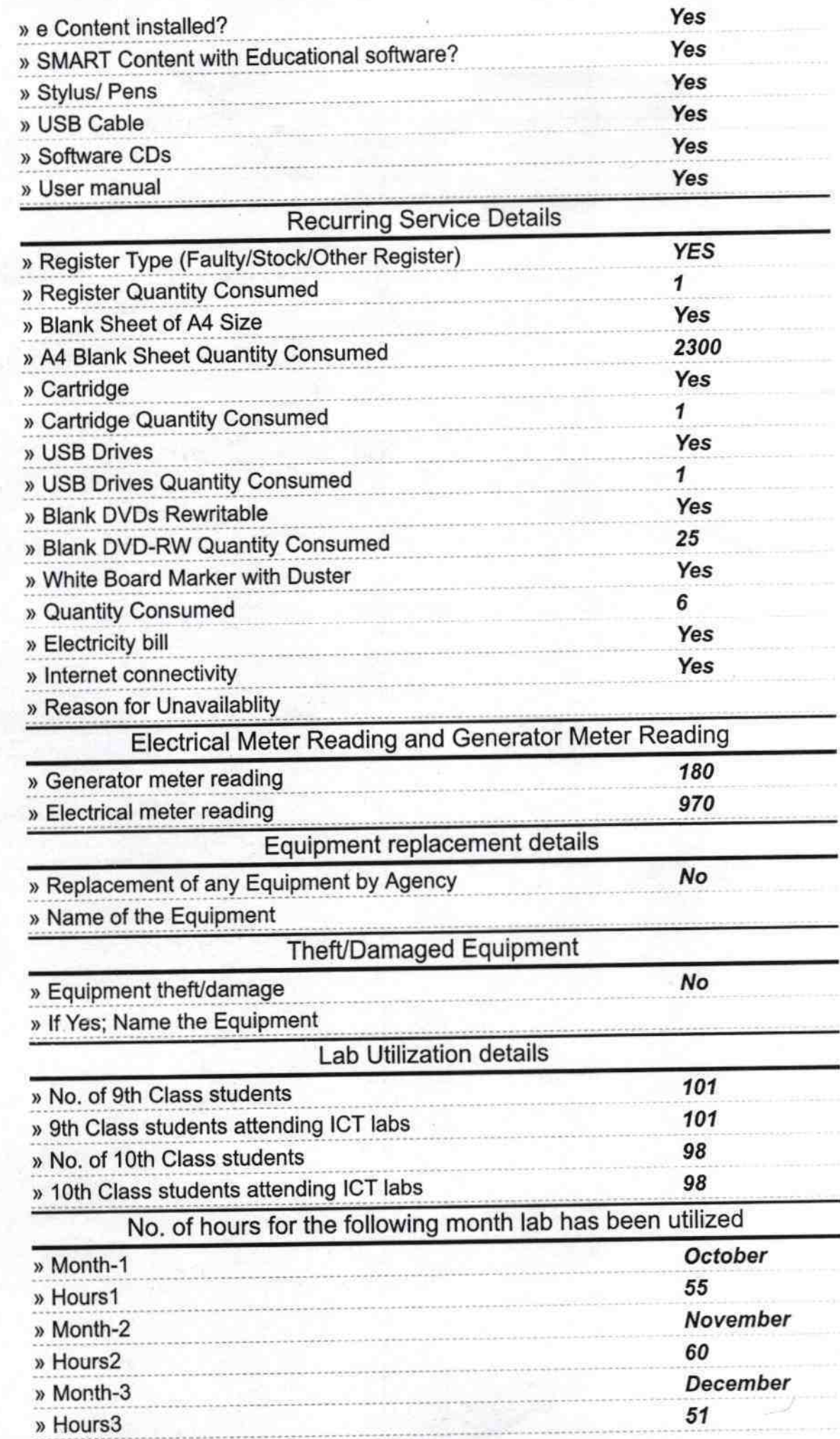

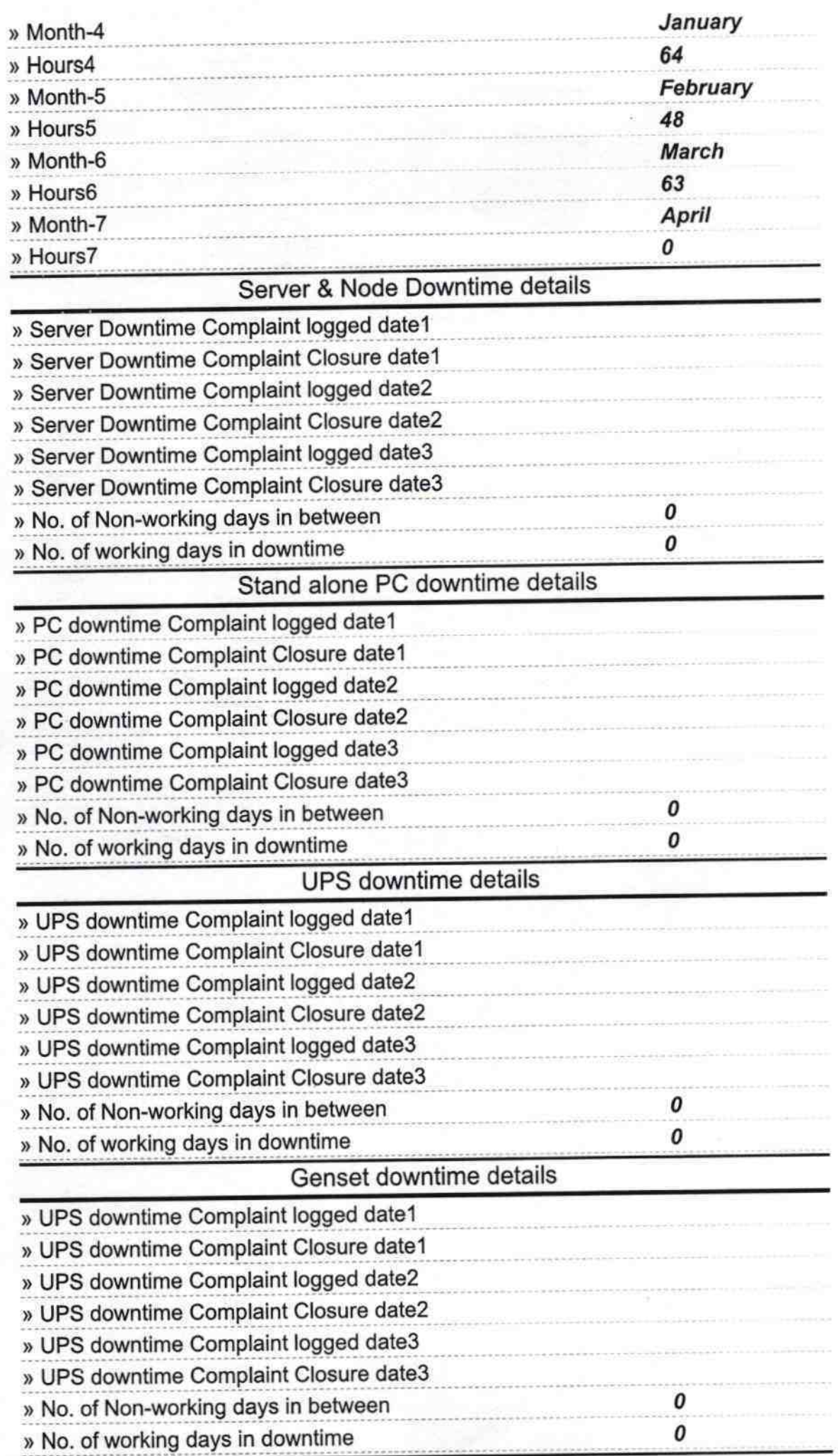

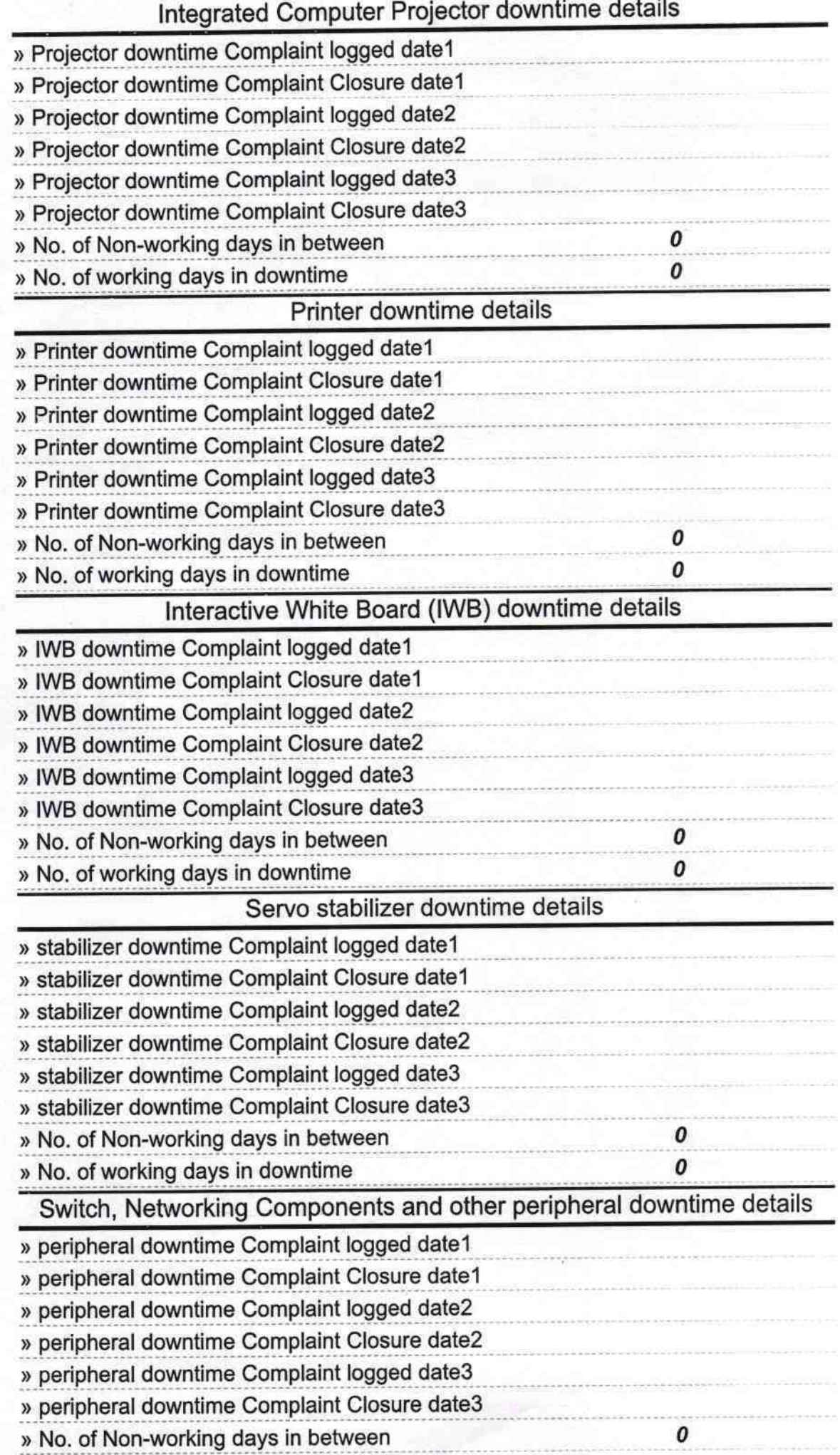

Jay proximation

0